#### Network Services, Virtualisation, and Cloud Computing

#### **Network Services**

- Client Server architecture
- Servers often named for the service they provide
- Dedicated Servers
  - Provide a specific service only.
- Non-dedicated Servers
  - Provide several services
- Firewalls can be placed on either type

## Screened Subnet (DMZ)

- Three Pronged Firewall
  - Three interfaces

- Two Pronged Firewall
  - 2 firewalls better protection

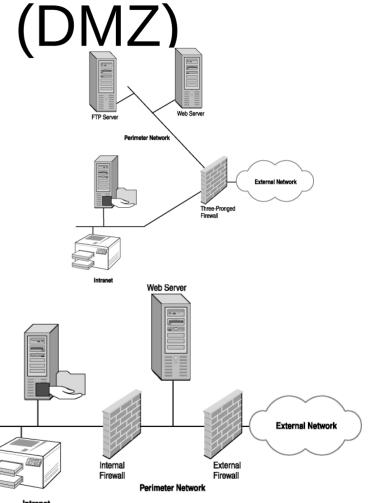

#### Servers

- Web Server
  - In the DMZ
  - Port 80 for HTTP
  - Port 443 for HTTPS
  - Port 20 and 21 for FTP
- File Server
  - Ease of access to files for collaboration
  - Centralised Security
  - Backups are easier
  - NAS (network attached storage) is a dedicated server
  - SAN (storage area network) is a collection of servers to store data

#### **Print Servers**

- Allows users to see printers
- Often combined with File servers
- Makes printers available on the network
- Accepts print requests
- Manages print requests using a queue
- Can process and store print jobs

#### **DHCP** Server

- DHCP Scope
  - The information the server can provide
  - At least one scope is needed but more than one can be provided
- Address Pool
  - Range of addresses that can be provided to clients
  - If IPv4 then Subnet mask is included
- Lease Duration
  - Addresses to clients have a time limit
  - Clients renegotiate leases before expiry
  - Generates network broadcast traffic

#### **DHCP** Server

- Address Reservation
  - Specific clients can have allocated IP addresses static addresses
  - Servers and printers have Static IP addresses
  - Uses MAC address
- Scope Options
  - Router and DNS server information
  - Time (NTP Network Time Protocol)

#### DHCP – DORA process

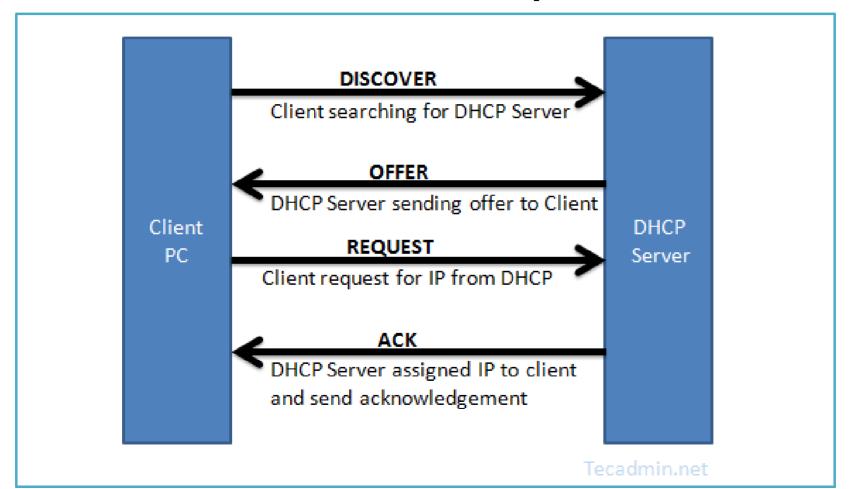

## DHCP

- Broadcast messages do not go through routers
- Excessive Broadcast messages can slow network
- APIPA
  - 169.254.x.x

## DNS – Domain Name Server

- Resolve Hostnames to IP Addresses
- Uses UDP or TCP port 53
- Local DNS should be placed in the DMZ
- Same on Intranet as the Internet
- ISP's maintain DNS for companies.
  - Two DNS servers needed for redundancy
- DNS Server has a zone file
  - (see https://en.wikipedia.org/wiki/Zone\_file)

## **DNS** Zone File

- 5 Columns
  - Name of the server or computer
  - IN means internet
  - Record Type See next slide
  - Address of the computer
  - Comments must have semicolon
- Managed by the DNS administrator
- Zone file breakdown
  - http://www.zytrax.com/books/dns/ch6/mydomain.html

## Common DNS Record Types

- SOA Start of Authority
- NS Name Server (Name or address of the DNS server for the zone)
- MX Mail Exchanger (Name or address of email server)
- A IPv4 host record
- AAAA quad A Host record for IPv6
- CNAME Canonical Name. An alias to allow multiple names to be assigned to the same host or address

#### Internet DNS

- First check zone file
- Then cache a temporary store of recent resolved names and IP addresses
  - Improves subsequent resolutions
- Trailing dot (in first few rows) signifies the root
  - 13 global root servers
  - TLD top level domain
  - SLD Second Level Domain
  - Subdomains (optional)
  - Host
- www.yahoo.com is actually www.yahoo.com.
  - Did you notice the trailing dot in Zone file?

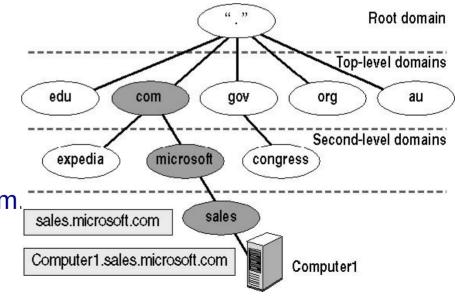

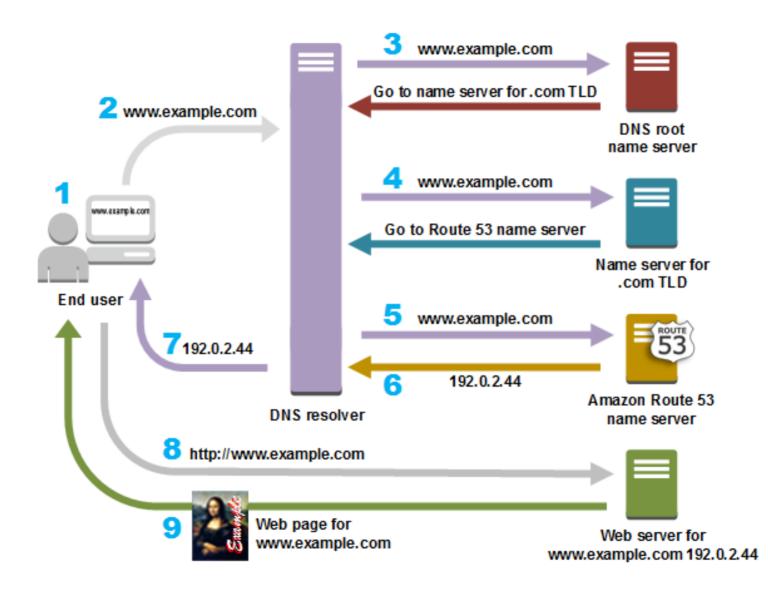

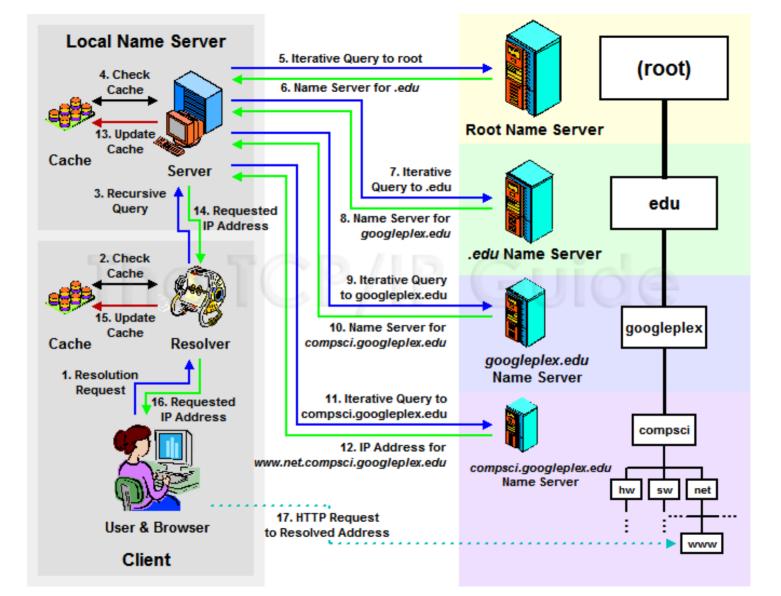

## **Proxy Server**

- Makes requests for resources on behalf of a client
- Slows Internet Browsing
- But speeds up subsequent searches

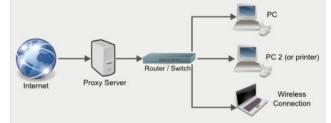

- Filters requests blocking prohibited websites
- Can modify the requesting PCs information (e.g. blocking senders identity provides a level of security)
- All requests to internet go through the proxy server, so it needs to have adequate resources to handle traffic

#### Mail Server

- anti-spam
- Encryption/Decryption
- Located in DMZ
- Protocols
  - SMTP Port 25 Sends emails between mail servers. Push Protocol.
  - POP3 Port 110 Receiving Emails. Pull Protocol.
  - IMAP4 Port 143 Receiving email. Newer and is superior to POP3.
    Pull Protocol.

# Authentication, Authorisation, and Accounting (AAA)

- Security required to protect resources
  - Open access is not an option
  - Completely closed access not an option
- Triple A server
  - Quad A if auditing added
- AAA servers check credentials

#### **Authentication Server**

- Examines credentials of user to access the network. Gatekeepers
- Dedicated machines / routers / switches / RAS Remote Access Server
  - Domain Controller Centralized Authentication Server
  - RADIUS Remote Access Dial in User Service
  - TACACS+ Terminal Access Controller Access-Control System Plus
  - Kerberos
- Some need security token
- Single Factor Authentication
  - Normally just a password and username
- Multi Factor authentication normally two of these three
  - Something user knows (password or pin)
  - Something the user has e.g. smart card, Pin from security token
  - Something they are. Biometrics.
- Authentication Servers in DMZ if external users login

#### Authorisation

- Next step in access control is called authorisation
- Only allow user access to what is needed
- Principle of least privilege
  - Only give users what they need to do their job

## Accounting

- Final step after authentication and authorisation
- Tracking what the users do
  - What they access and when
  - Actions performed
- Normally done through logs
  - Event Viewer is MS basic logging

## Syslog Server

- Allows administrators to monitor network/server status
- Event Messages
- Listeners
  - listen on Port 514
  - Database storage

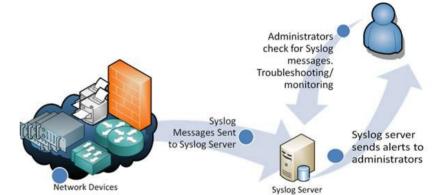

- Management and filtering facilities
- https://www.networkmanagementsoftware.com/what-is-sys log/

## **Internet Appliances**

- A Device that makes internet access easy
- Intrusion Detection Systems (IDS)
- Intrusion Prevention Systems (IPS)
- Unified Threat Management (UTM)
- IDS and IPS look for activity that could be harmful
- IDS Passive and sends emails to administrators
- IPS Active and will try and stop an attack

## **Unified Threat Management**

- Centralises security management to manage through an interface.
  - Firewall
  - Anti-malware
  - Anti-spam
  - Content filtering
  - IPS
- Single device
- Single Point of Failure (SPoF)
- Replaces firewall next generation of Firewall?

## Internet Appliances – Spam Gateways

- Every users problem!
- An appliance that specifically blocks emails from entering the network
- Located in cloud or on internal network
- Emails go through the gateway before being passed to email server
  - The spam folder will need to be checked for false positives

## Internet Appliances – Load Balancing

- Large companies (e.g. Amazon) have more than one server, possibly 100's
- Load Balancing ensures that one server is not overloaded
- In cloud or local hardware
- Cross Region Load Balancing
  - Amazon.com / Amazon.co.uk / Amozon.fr etc.
- Content based Load Balancing
  - Switches requests based on content request
    - e.g. Web, Video Streaming, Downloads, etc.

## Load Balancing Benefits

- Performance
  - Servers can be configured to provide specialised services
- Scalability
  - Demand spikes can be handled by providing more servers. For example - Black Friday offers
- Reliability
  - Business Critical applications
  - Traffic can be redirected in the event of a server outage

## Legacy and Embedded Systems

- Hardware, Software or Network Protocol
- Embedded System Critical in a systems process
- Replacing Expensive
- If its not broken, don't fix it
- Repair expensive
- Spare parts scarce
- Specialised skills to maintain
- Move to Virtualisation!